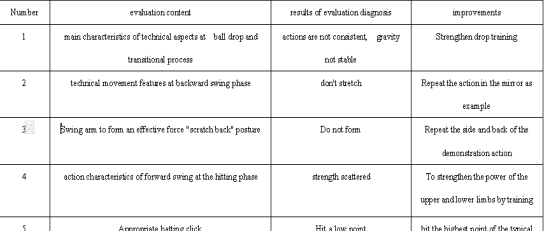

Table 1: evaluation form of students's serve images and graphical presentation Serial

Figure5

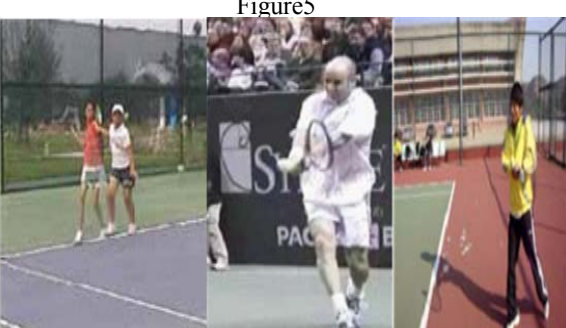

Figure 5 is the diagnosis of contrast analysis and evaluation of the overlap of students tennis forehand 's hitting technology and the hit picture with double backhand. The result is that the technical action of student hitting with forehand is similar with that of elite athletes.

 There are differences between backhand dualhanded hitting students, mainly: Movement and racket position is not in place. Hitting point is not accurate. Forearm position did not hit the ball straight.

Through the implementation of the teaching evaluation methods in the network environment can not only improve the quality of professional sport technical curriculum,but also enhance students' cognitive ability and athletic ability, and promote the effectiveness of motor skills. Also changed the traditional unity of evaluation methods. It changes the long-standing traditional subjective and expirical evaluation in physical education, thus achieve to change from the unique teacher evaluation to teacher-student evaluation, student-student evaluation, and finally develop to explore evaluation and research evaluation.

## IV CONCLUSION

 In short, Min the network era, the mode of rigid and traditional professional higher school sport technical teaching evaluation will be hitted and changed. Optimize the theoretical and practical process of professional sport technology teaching and evaluation by full use of information technology, design, enrich and improve of professional sport technology teaching process and teaching evaluation scene. Expand the vision of student to learn new knowledge, to stimulate students' interest and motivation to learn, mobilize student to take part in learning activities and

improve student's cognitive abilities , analytical skills and ability of operation of higher school professional sport technical motor skills. Objectively speaking, it is one of the important means to promote The teaching reform of higher quality engineering construction and the reform guide of professional sport technology teaching and evaluation.

Jiangxi Normal University Youth Fund Project

## REFERENCES:

[1]. Kaiqiang Guo,CAI Teaching Design and Development for referee scoring of table tennis-----a case of Tennis Excellent Courses of Jiangxi Normal University [C] The 2nd International Conference on Multimedia Technology (ICMT2011)IEEE Catalog Number: CFP1153K-PRT

ISBN: 978-1-61284-772-6。2993-2997。

[2].Kaiqiang Guo, The Characteristic Analysis of Lang ping's Front Spike Skill of Volleyball. The World Congress on Engineering and Technology [C] (CET 2011) IEEE Catalog Number; CFP1148N-PRT ISBN:978-1-61284-362-9。833—836.

[3].PU Juan , GUO Kaiqiang, Teaching and Evaluation of Tennis Serving Technique under Network Environment . [C] PROCEEDINGS OF THE 22ST PAN-ASIAN CONGRESS OF SPORTS AND PHYSICAL EDUCATION. World Academic Union, ISBN978-1-84626-101-5.

[4].http://www.dartfish.com/en/support/index.htm

[5].Zhang Yongdong, sports video analysis technology and its applications, [EB] gold medal coach network

[]6.Tang Li Xu, Cai Zhonglin, the sports Evaluation Research Review [J] Shanghai Institute of Physical Education, 2011.03. 28-30.